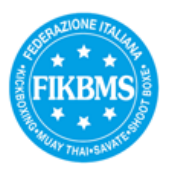

## **ISCRIZIONI ONLINE GARE SPORT DA RING e/o TATAMI SPORT Come abilitare gli atleti alle iscrizioni Online**

Spettabile Società tesserata FIKBMS, la tua Federazione intende utilizzare sempre di più il mezzo internet per le iscrizioni alle gare Sport da Ring e/o Tatami Sport in quanto facilita enormemente alcuni aspetti dell'organizzazione e gestione di una gara.

Qui di seguito potete trovare le indicazioni necessarie per **abilitare i vostri atleti agonisti all'iscrizione Online**, procedura molto semplice che è **richiesta una volta sola** ed è necessaria per poter iscrivere Online un atleta alle gare Sport da Ring e/o Tatami Sport. Diamo anche istruzioni su dove trovare la **Password DT** che i direttori tecnici dovranno usare per accedere alle Piattaforme Sport da Ring e Tatami Sport FIKBMS dove avranno luogo le iscrizioni Online.

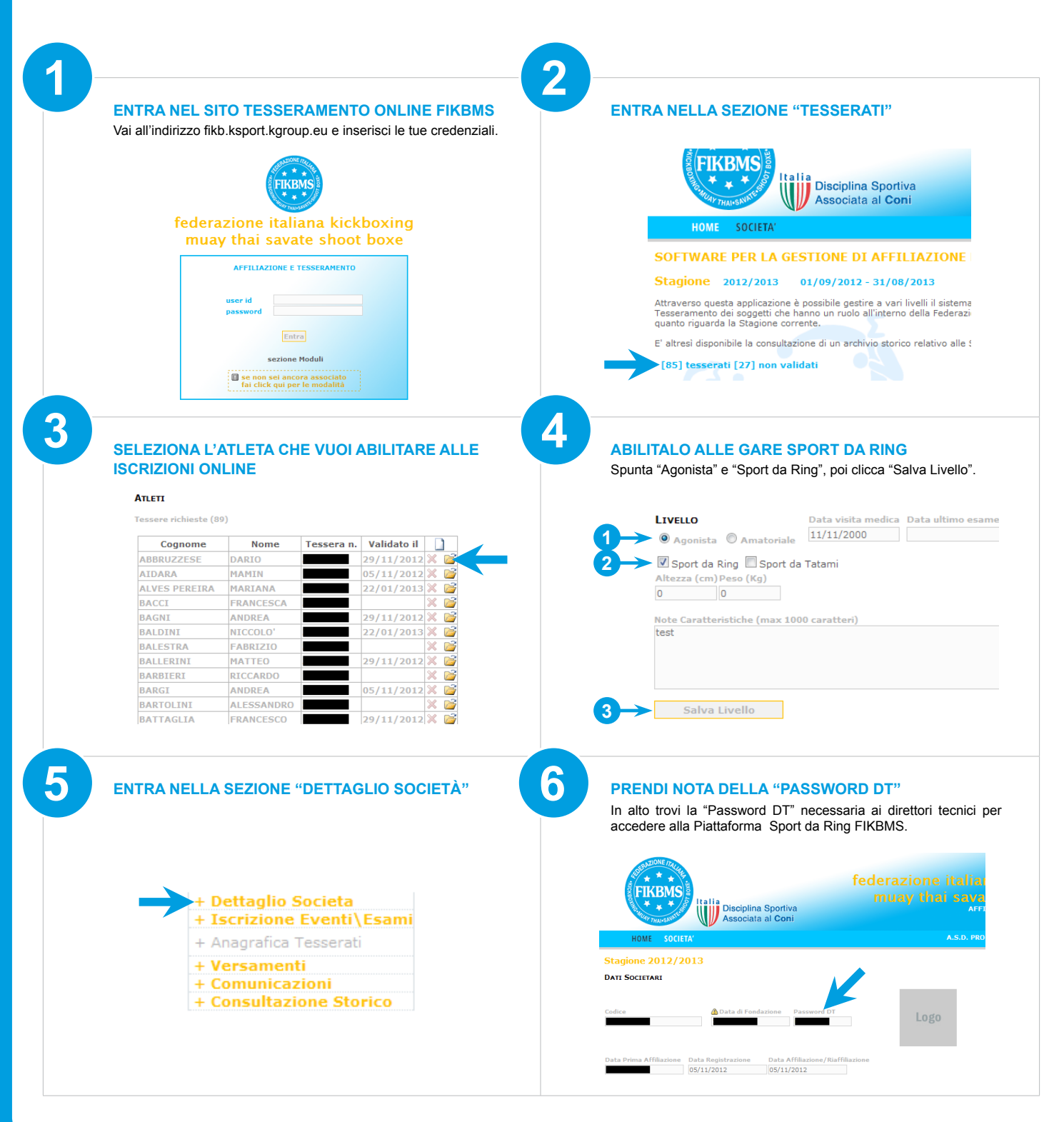